# Window-Funktionen Window-Funktionen<br>
Dienstag, 8. Juni 2021 10:32<br>
• Aggregationen

- Aggregationen
- Rangbildungen
- Gleitende Durchschnitte
- Positionierungen
- Verteilungen

# Daten

Prof. Dr. Ingo Claßen

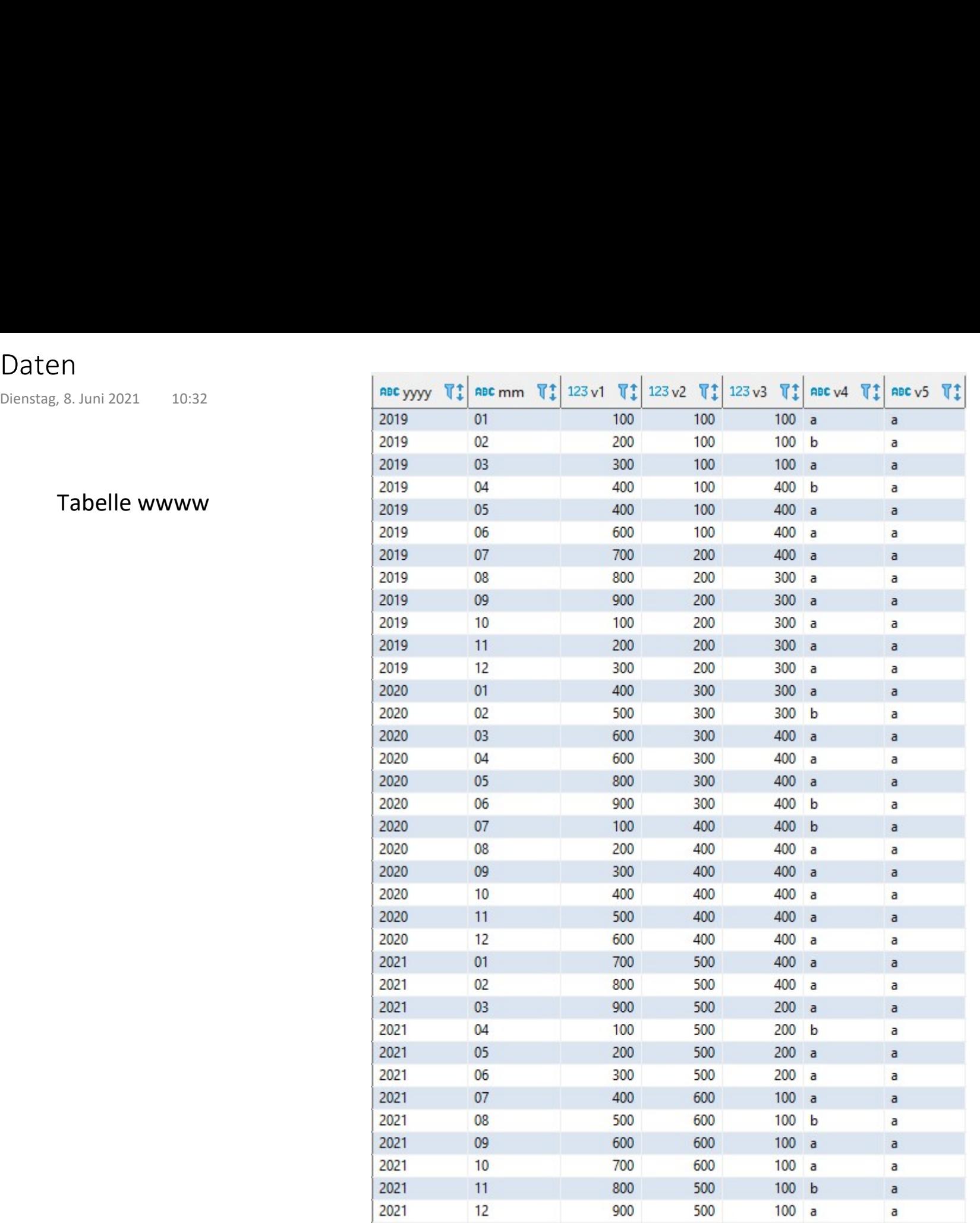

Tabelle wwww

SQL Seite 2

# Aggregationen 1

 $\ddot{i}$ 

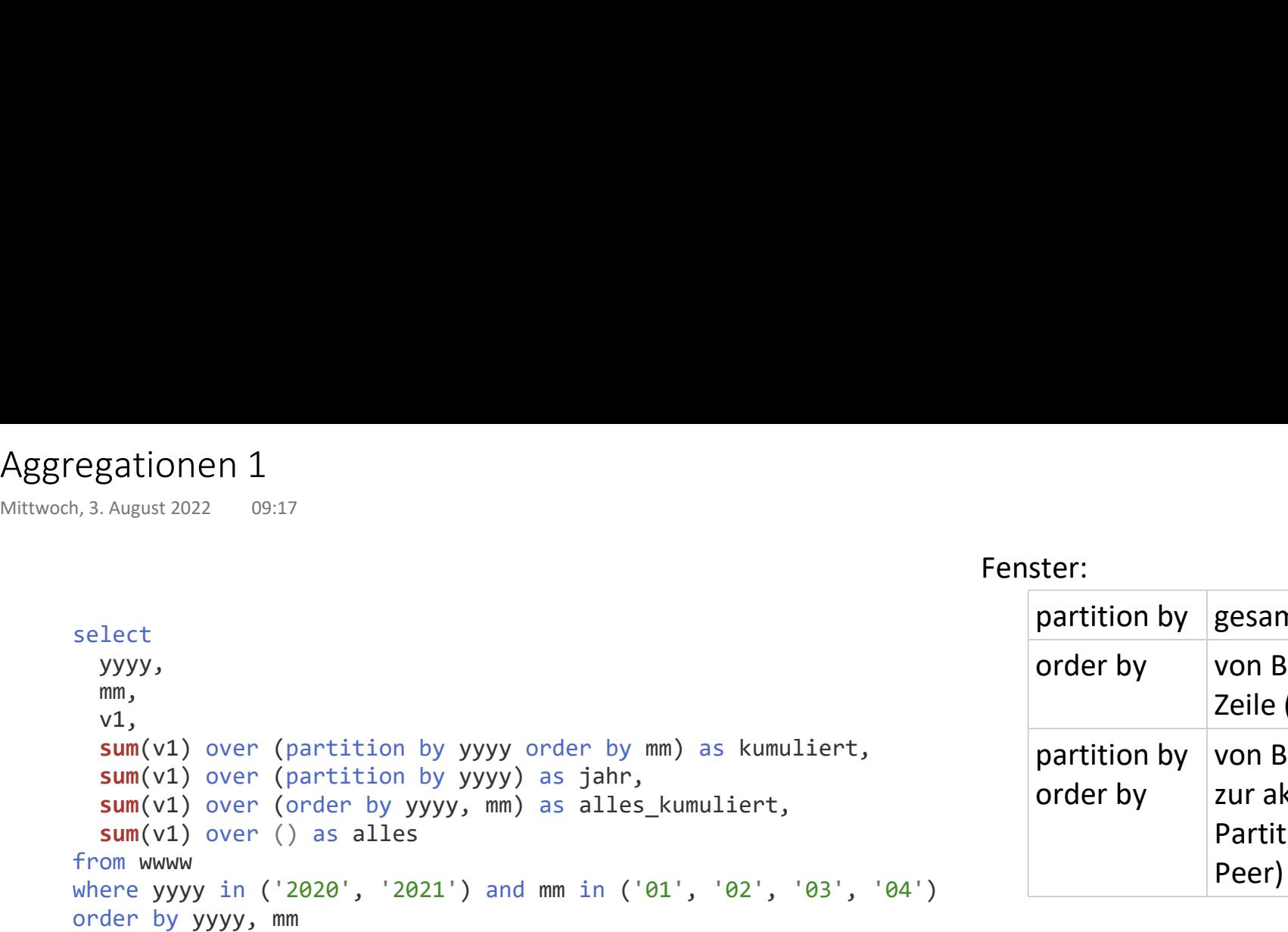

### Fenster:

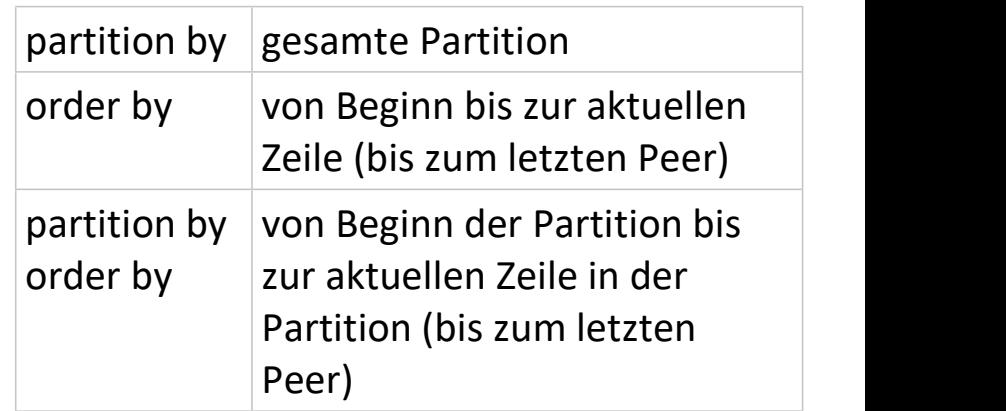

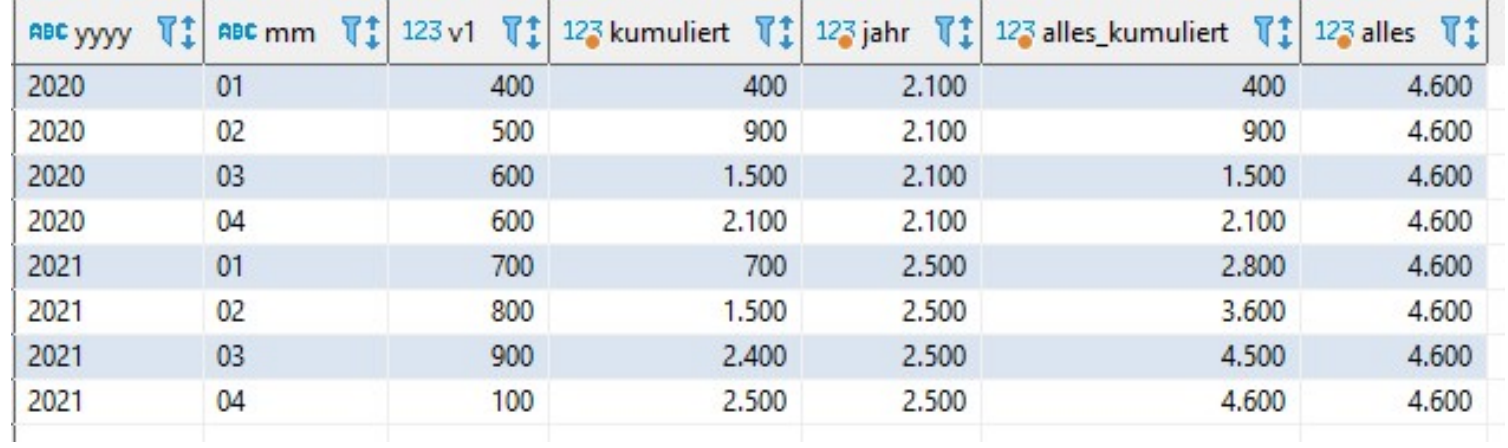

Aggregationen 2

```
select 
Window-Funktionen in Berechnungen, hier prozentualer Anteil
               yyyy, 
               mm, 
               v1,sum(v1) over (partition by yyyy) as jahr,
               round((cast(v1 as numeric) / sum(v1) over (partition by yyyy)) * 100, 2) as prozent
             from wwww
             where yyyy in ('2021')
             order by yyyy, mm
             \ddot{i}Aggregationen 2<br>
Mittwoch, 3. August 2022 09:18<br>
select Window-Funktionen in Berechnur
```
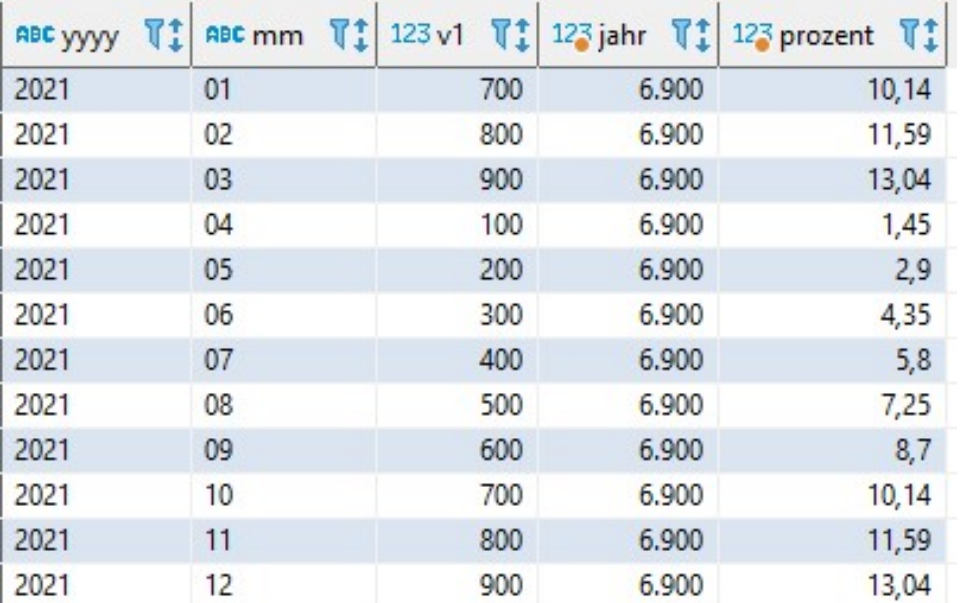

# Aggregationen 3 Aggregationen 3<br>
Mittwoch, 3. August 2022 09:18<br>
select Select Summar

### select

## Sortierung über v2

```
yyyy, 
 mm, 
 v2,
 sum(v2) over (order by v2) as vv2
from wwww
where yyyy in ('2021')
order by v2
\ddot{i}
```
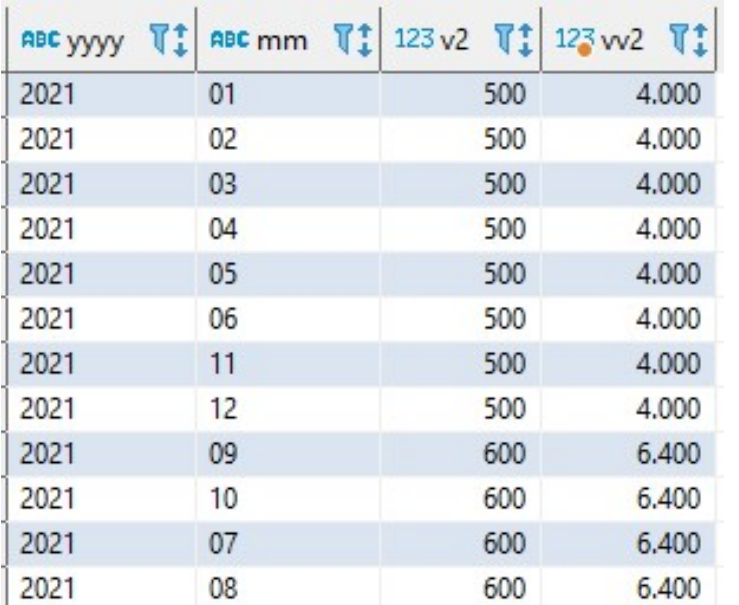

# Prof. Dr. Ingo Claßen

# Rangbildung 1

```
select 
          yyyy, 
          mm, 
          v1,rank() over (order by v1 desc) as rang,
          dense_rank() over (order by v1 desc) as dichter_rang,
          percent_rank() over (order by v1 desc) as prozent_rang,
          row_number() over (order by v1 desc) as zeilennummer
        from wwww
        where yyyy in ('2021')
        \ddot{i}Rangbildung 1<br>
Mittwoch, 3. August 2022 09:18<br>
select
```
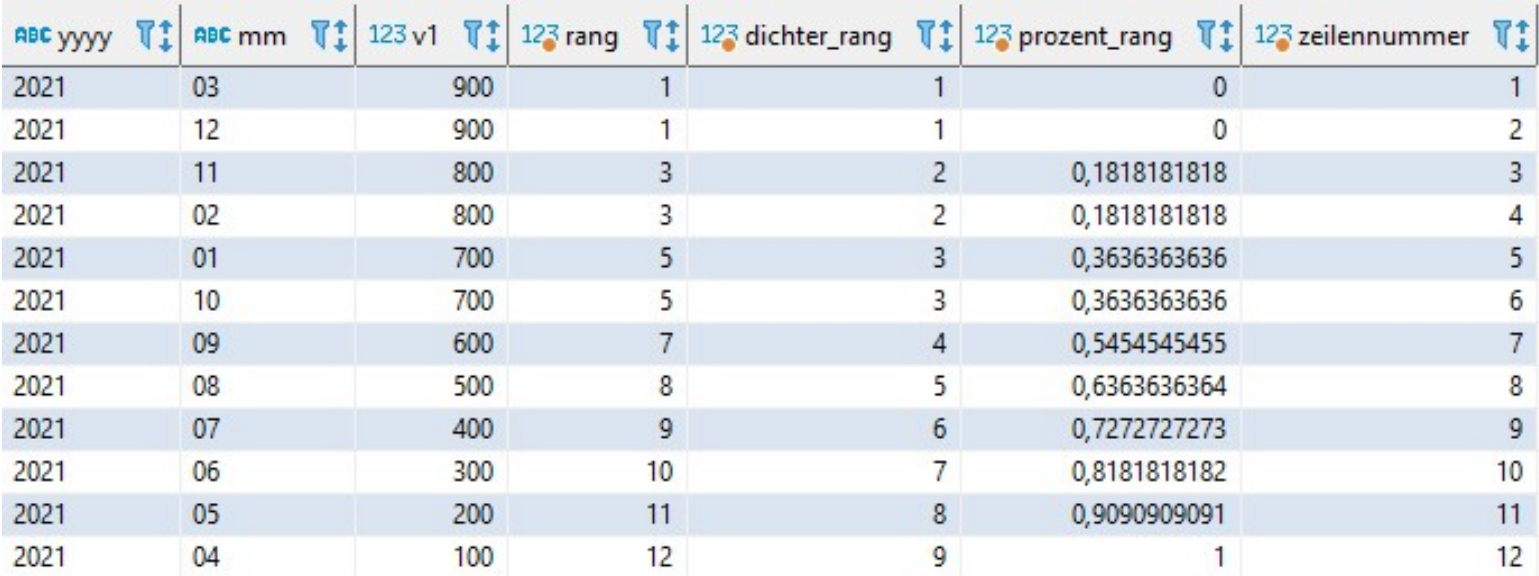

# Rangbildung 2

# select yyyy, mm,  $v1,$ rank() over (order by v1 desc) as rang, dense\_rank() over (order by v1 desc) as dichter\_rang, percent\_rank() over (order by v1 desc) as prozent\_rang, row number() over (order by v1 desc) as zeilennummer from wwww where yyyy in ('2021') order by yyyy, mm  $\ddot{i}$ Rangbildung 2<br>
Mittwoch, 3. August 2022 09:18<br>
select

Andere Sortierung in der Ausgabe als in der Rangbildung

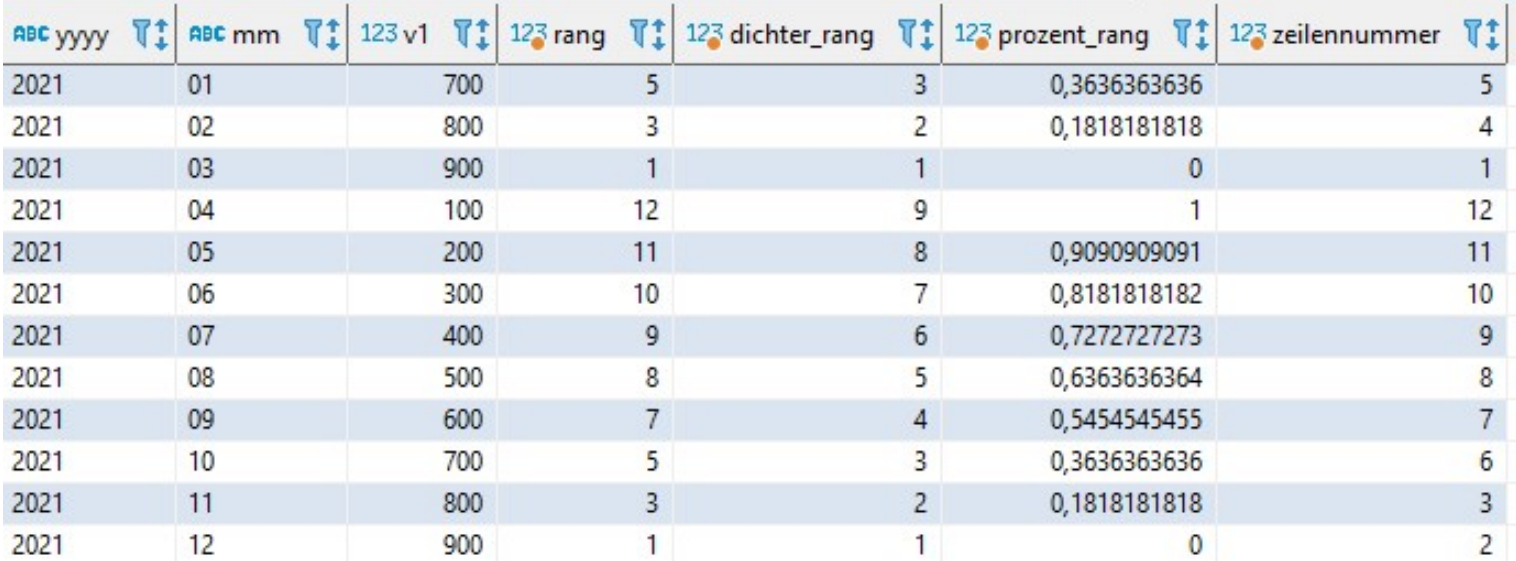

# Rangbildung 3

# Rangbildung pro Partition

```
select 
                                           yyyy, 
                                            mm, 
                                            v1,rank() over (partition by yyyy order by v1 desc) as rang,
                                           dense_rank() over (partition by yyyy order by v1 desc) as dichter rang,
                                           row_number() over (partition by yyyy order by v1 desc) as zeilennummer
                                         from wwww
                                         where yyyy in ('2020', '2021')
                                         \ddot{i}Rangbildung 3<br>
Mittwoch, 3. August 2022 09:18<br>
Mittwoch, 3. August 2022 09:18<br>
Mittwoch, 3. August 2022 09:18<br>
Mittwoch, 3. August 2022<br>
Mittwoch, 3. August 2022<br>
Mittwoch, 3. August 2022<br>
Mittwoch, 3. August 2022<br>
Mittwoc
```
ABC mm  $T_1$  123 v1  $T_1$  123 rang  $T_1$ ABC yyyy T: 123 dichter\_rang \[1 123 zeilennummer  $\nabla^*$  $\overline{1}$  $\mathbf{1}$  $\mathbf{1}$  $\overline{c}$  $\overline{c}$  $\overline{2}$  $\overline{3}$  $\overline{3}$  $\overline{3}$  $\overline{4}$  $\overline{3}$  $5\overline{)}$  $\overline{4}$  $6\overline{6}$  $\overline{4}$  $\overline{7}$  $\overline{9}$  $\overline{8}$  $10<sup>10</sup>$  $\overline{7}$  $\overline{\mathbf{8}}$  $\mathbf{1}$  $\mathbf{1}$  $\mathbf{1}$  $\overline{2}$  $\mathbf{1}$  $\mathbf{1}$  $\overline{3}$  $\overline{2}$  $\overline{3}$  $\overline{2}$  $\sqrt{4}$  $\overline{3}$  $\overline{7}$  $7\overline{ }$  $\sqrt{4}$  $\overline{\mathbf{8}}$  $\overline{9}$  $6\overline{6}$  $10<sup>°</sup>$  $\overline{7}$  $\overline{\mathbf{8}}$ 

# Gleitende Durchschnitte

```
select 
                 yyyy, 
                  mm, 
                  v1,avg(v1) over (order by mm rows between 1 preceding and 1 following)
                as jahr
                from wwww
                where yyyy in ('2019')
                order by yyyy, mm
                \ddot{i}Gleitende Durchschnitte<br>
Mittwoch, 3. August 2022 09:18<br>
select
```
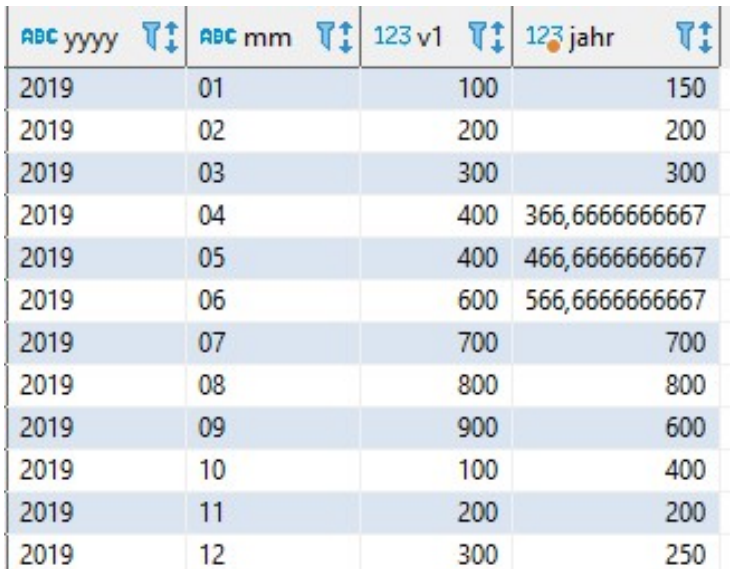

Einschränkung des Fensters:

- UNBOUNDED PRECEDING
- offset PRECEDING
- CURRENT ROW
- offset FOLLOWING
- UNBOUNDED FOLLOWING

# Positionierung 1

```
select 
           mm, 
           v1,lag(mm) over (order by mm) as eins_vorher,
           lag(mm, 4) over (order by mm) as vier_vorher,
           first_value(mm) over (order by mm) as erster,
           last_value(mm) over (order by mm rows between unbounded preceding and unbounded following) as letzter,
           nth value(mm, 3) over (order by mm rows between unbounded preceding and unbounded following) as dritter
         from wwww
         where yyyy in ('2021')
         order by mm
Positionierung 1<br>
Mittwoch, 3. August 2022 09:18<br>
select
```
 $\ddot{i}$ 

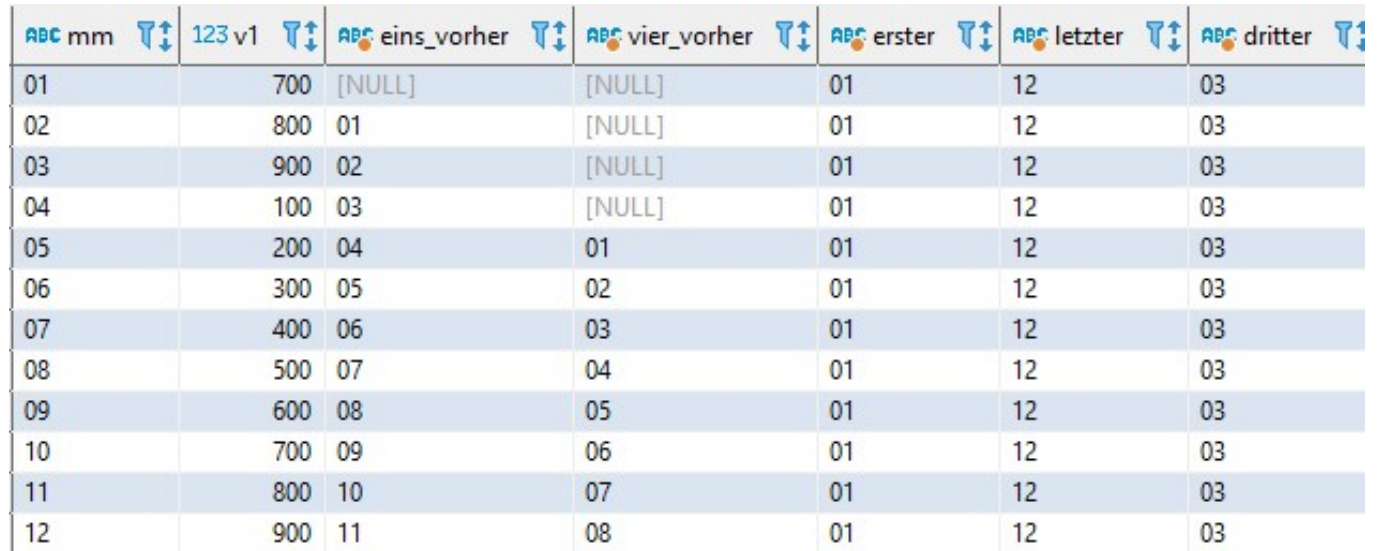

# Positionierung 2

# select mm,  $v1,$ lag(v1) over (order by mm) as eins\_vorher,  $lag(v1, 4)$  over (order by mm) as vier vorher, first\_value(v1) over (order by mm) as erster, last\_value(v1) over (order by mm rows between unbounded preceding and unbounded following) as letzter, nth value(v1, 3) over (order by mm rows between unbounded preceding and unbounded following) as dritter from wwww Spalte v1 in der Ausgabe Positionierung 2<br>
Mittwoch, 3. August 2022 09:18<br>
select<br>
mm,<br>
v1.

```
where yyyy in ('2021')
order by mm
\ddot{i}
```
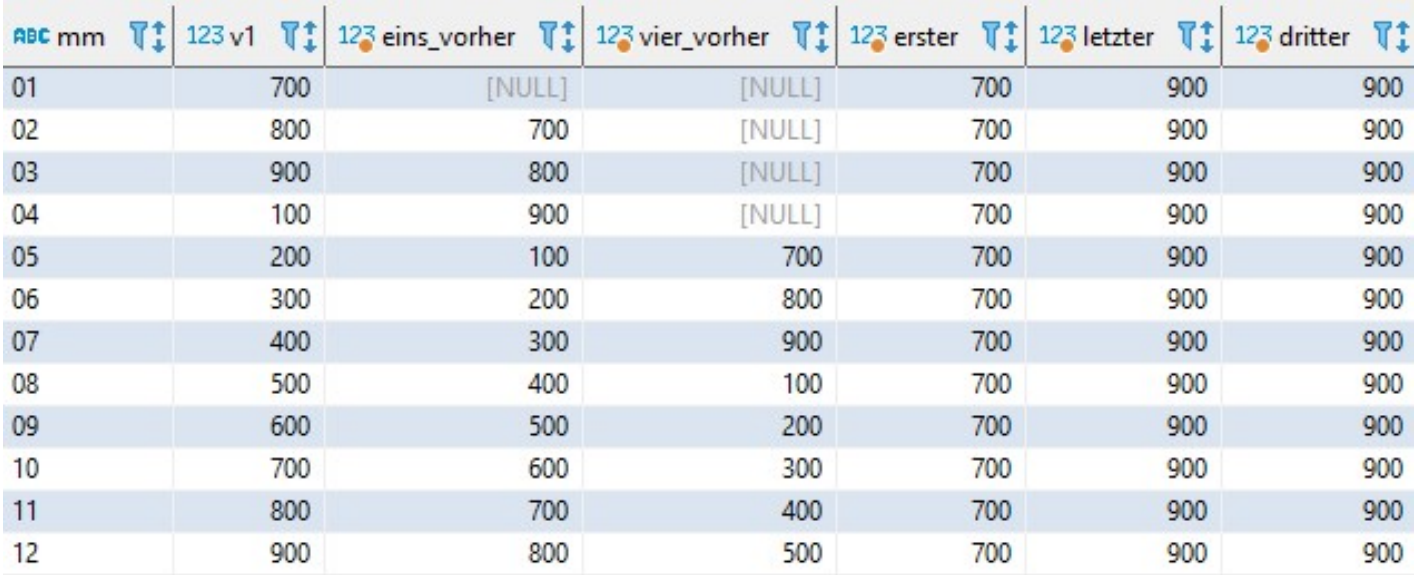

# Positionierung 3

```
select 
            yyyy, 
            mm, 
            lag(yyyy || '-' || mm) over (partition by mm order by yyyy, mm) as ein_jahr_vorher,
            lag(yyyy || '-' || mm, 2) over (partition by mm order by yyyy, mm) as zwei_jahre_vorher
          from wwww
          where mm in ('01', '02', '08')
          order by yyyy, mm
           \ddot{i}Year over Year
Positionierung 3<br>
Mittwoch, 3. August 2022 09:18<br>
select
```
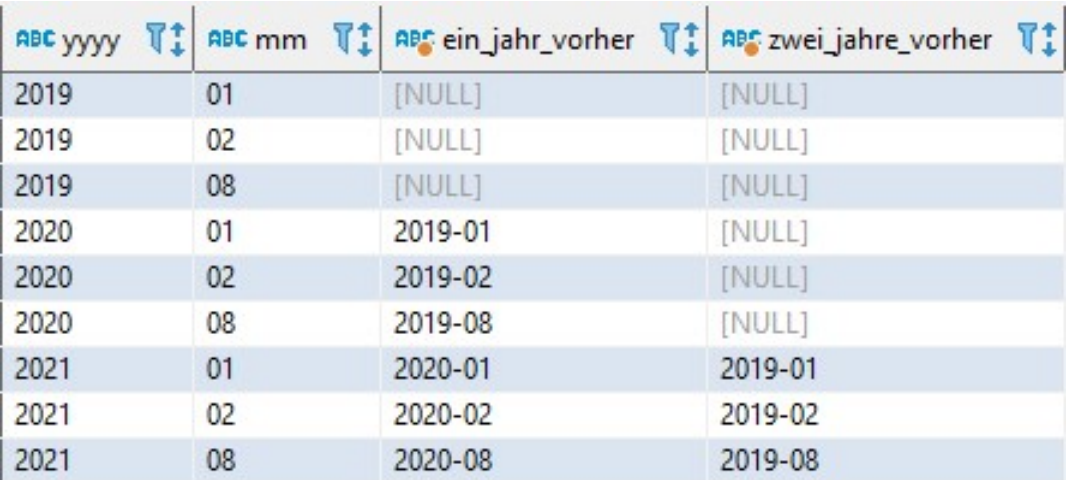

# Prof. Dr. Ingo Claßen

Verteilungen 1

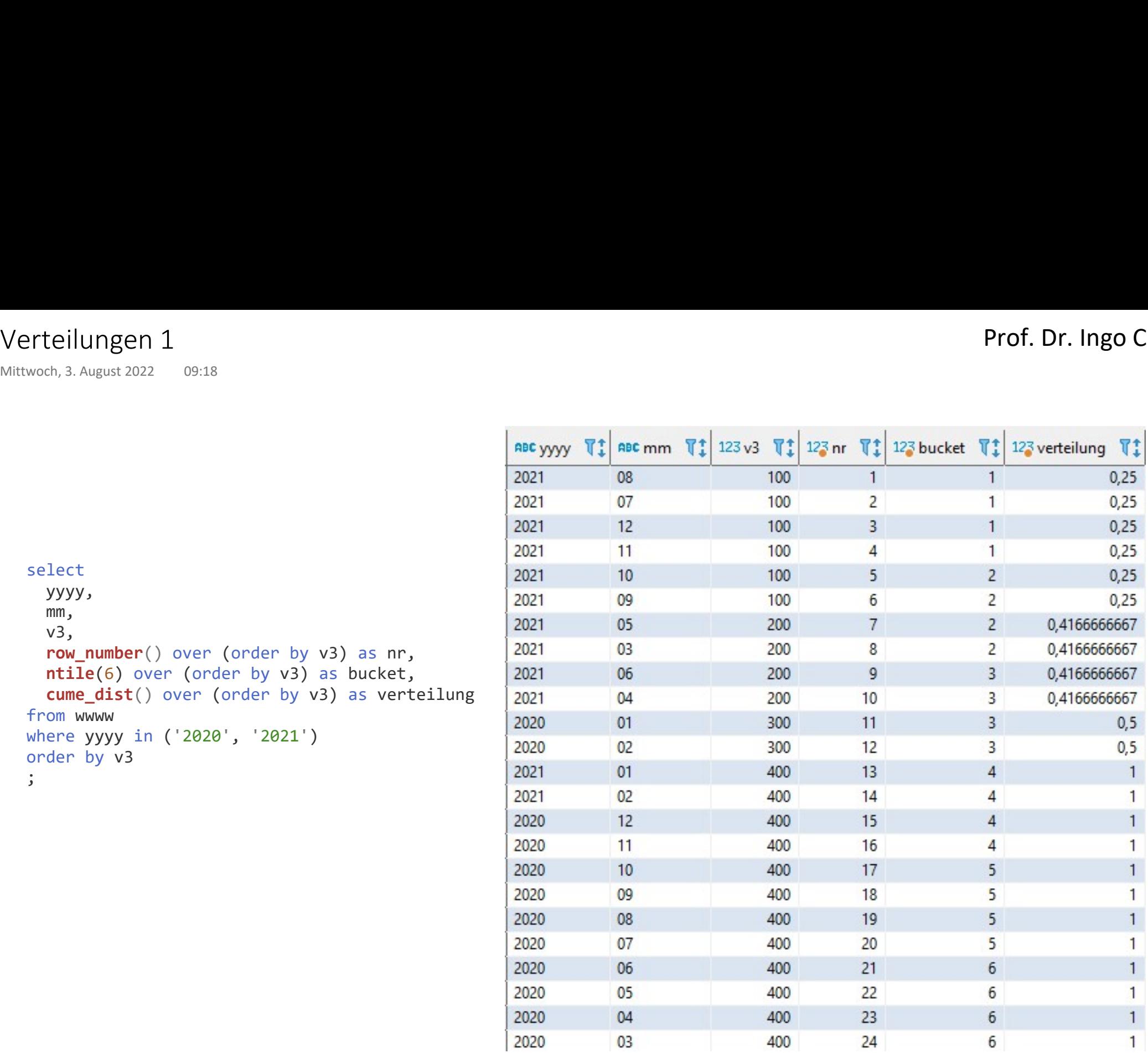

select yyyy, mm, v3, row\_number() over (order by v3) as nr, ntile(6) over (order by v3) as bucket, cume\_dist() over (order by v3) as verteilung from wwww where yyyy in ('2020', '2021') order by v3  $\ddot{i}$ 

# Verteilungen 2

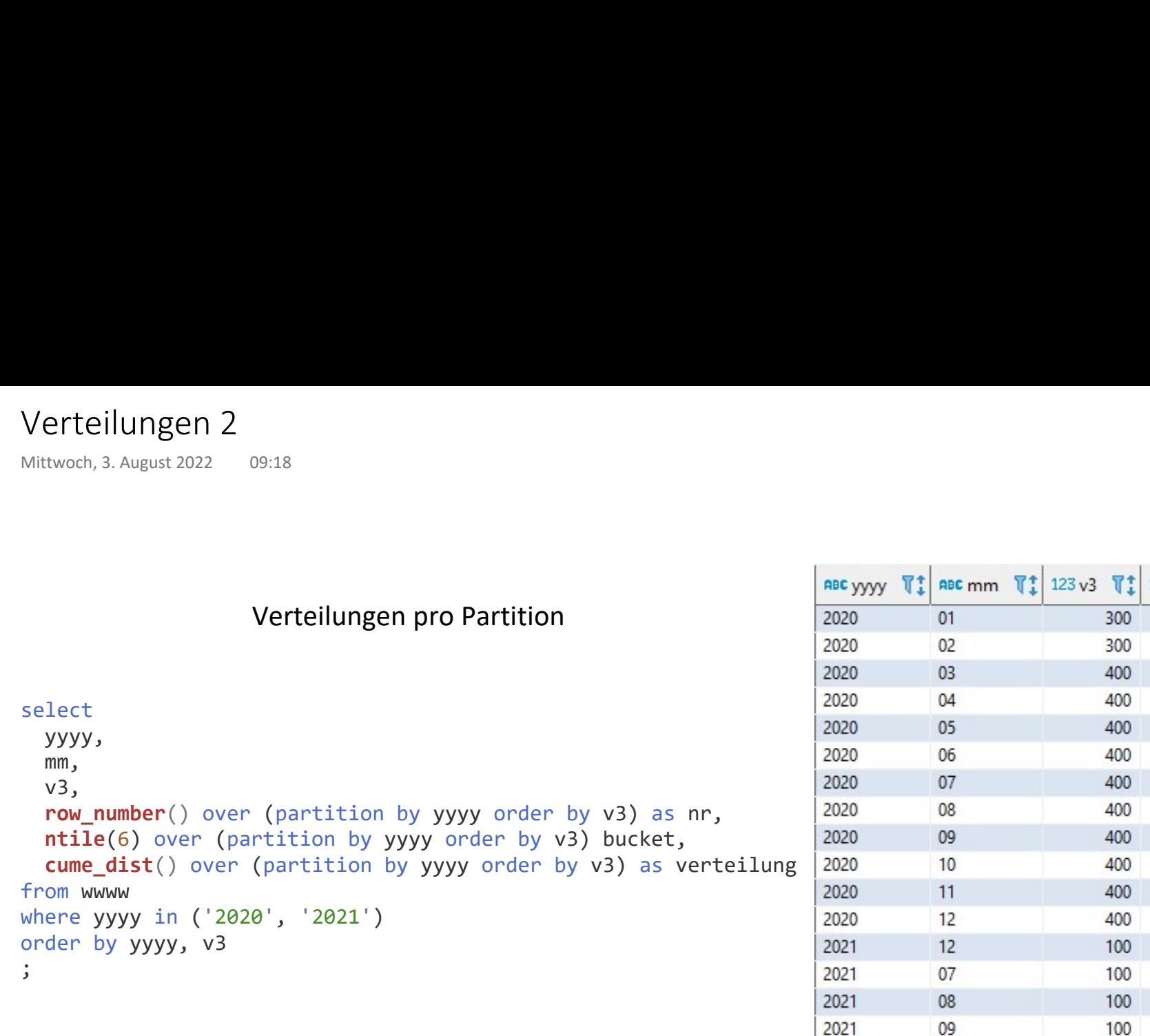

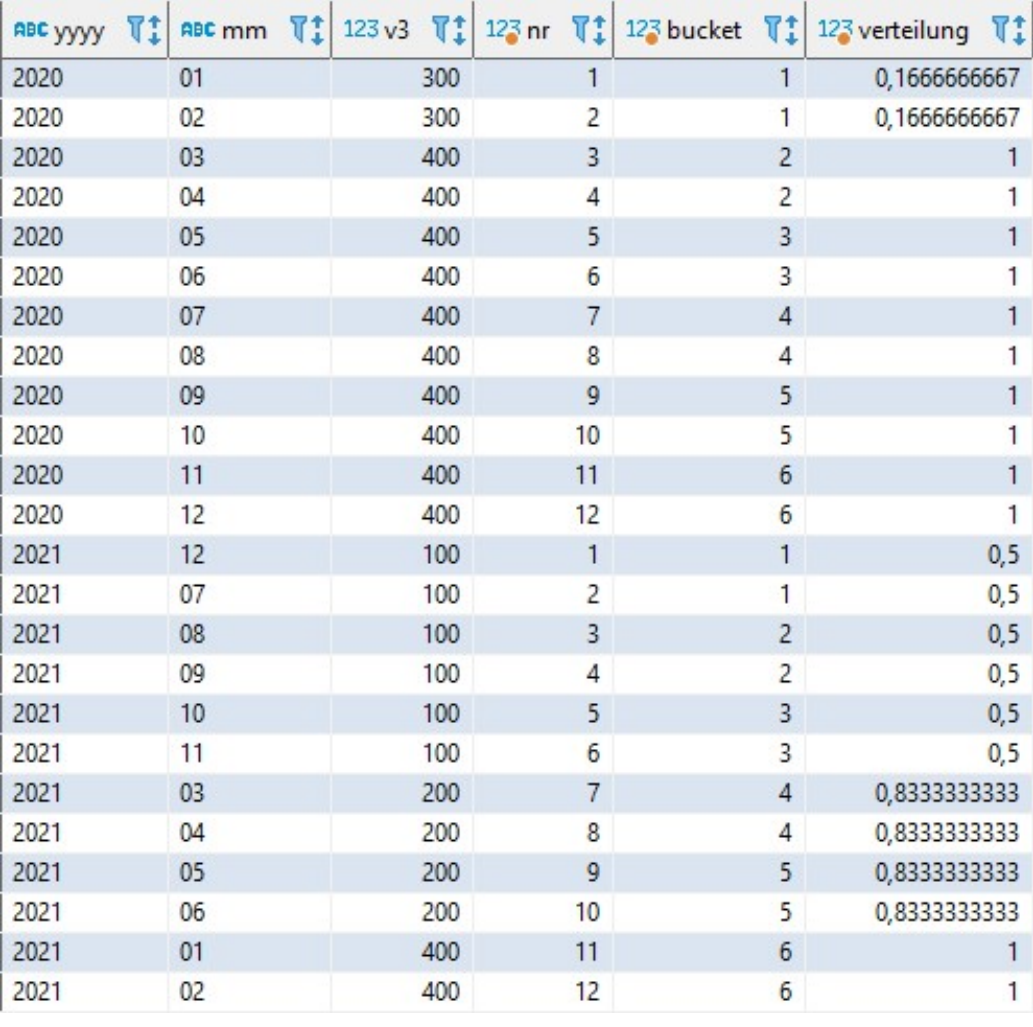